# Package 'SILGGM'

October 16, 2017

<span id="page-0-0"></span>Type Package

Title Statistical Inference of Large-Scale Gaussian Graphical Model in Gene Networks

Version 1.0.0

Date 2017-10-15

Author Rong Zhang, Zhao Ren and Wei Chen

Maintainer Rong Zhang <roz16@pitt.edu>

Description Provides a general framework to perform statistical inference of each gene pair and global inference of whole-scale gene pairs in gene networks using the well known Gaussian graphical model (GGM) in a time-efficient manner. We focus on the high-dimensional settings where p (the number of genes) is allowed to be far larger than n (the number of subjects). Four main approaches are supported in this package: (1) the bivariate nodewise scaled Lasso (Ren et al (2015) <doi:10.1214/14-AOS1286>) (2) the de-sparsified nodewise scaled Lasso (Jankova and van de Geer (2017) <doi:10.1007/s11749-016-0503-5>) (3) the de-sparsified graphical Lasso (Jankova and van de Geer (2015) <doi:10.1214/15-EJS1031>) (4) the GGM estimation with false discovery rate control (FDR) using scaled Lasso or Lasso (Liu (2013) <doi:10.1214/13-AOS1169>). Windows users should install 'Rtools' before the installation of this package.

License GPL  $(>= 2)$ 

Imports glasso, MASS, reshape, utils

**Depends** R  $(>= 3.0.0)$ , Rcpp

LinkingTo Rcpp

NeedsCompilation yes

Repository CRAN

Date/Publication 2017-10-16 11:49:17 UTC

# R topics documented:

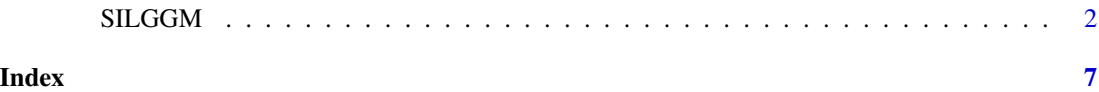

<span id="page-1-0"></span>SILGGM *Statistical Inference of Large-Scale Gaussian Graphical Model in Gene Networks*

# Description

SILGGM is used to make statistical inference of conditional dependence among gene networks using the Gaussian graphical model (GGM). It includes four methods: (1) the bivariate nodewise scaled Lasso (B\_NW\_SL) (Ren et al., 2015) (2) the de-sparsified nodewise scaled Lasso (D-S\_NW\_SL) (Jankova and van de Geer, 2017) (3) the de-sparsified graphical Lasso (D-S\_GL) (Jankova and van de Geer, 2015) and (4) the GGM estimation with false discovery rate control (FDR) using scaled Lasso or Lasso (GFC\_SL or GFC\_L) (Liu, 2013). This is an extensive and efficient package even for a high-dimensional setting.

### Usage

 $SILGGM(x, method = NULL, lambda = NULL, global = FALSE,$ alpha = NULL, ndelta = NULL, true\_graph = NULL, cytoscape\_format = FALSE, csv\_save = FALSE, directory = NULL)

# Arguments

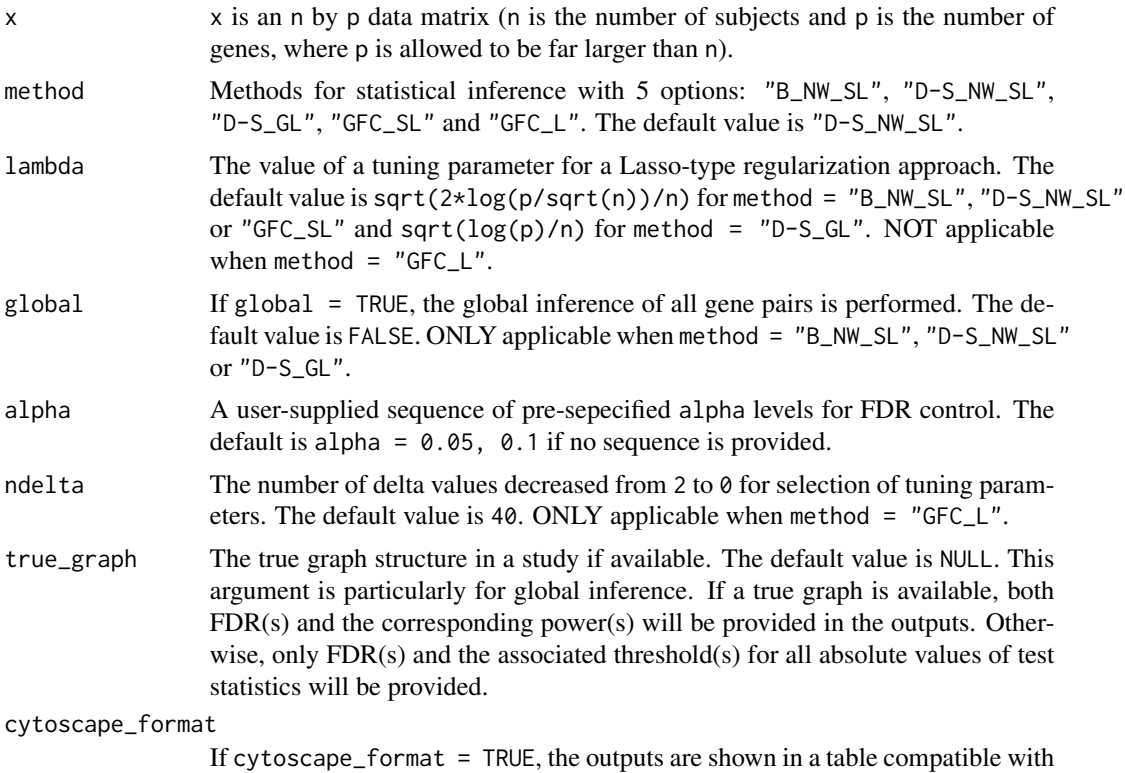

Cytoscape. The default value is FALSE.

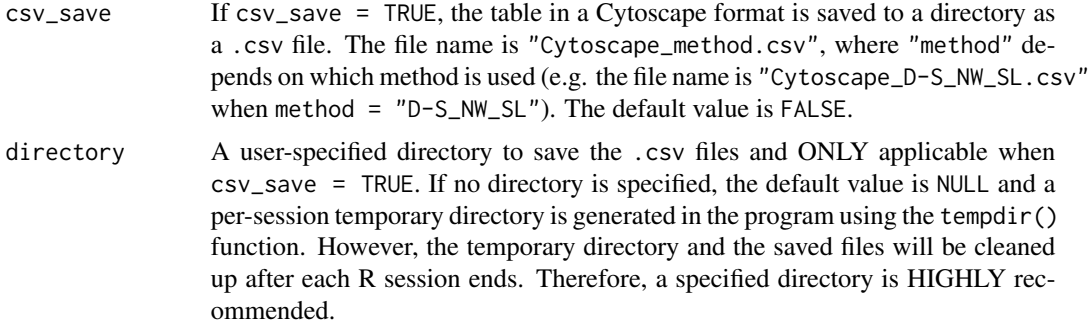

# Details

In the original papers of the four methods, B\_NW\_SL, D-S\_NW\_SL and D-S\_GL are developed for individual inference of each entry of a precision matrix, while GFC\_SL or GFC\_L is proposed particularly for simultaneous inference of all entries. However, GFC\_SL or GFC\_L essentially relies on p-values of all entries of a precision matrix, so implementations of the other three methods can also be extended to global inference under its FDR framework (Liu, 2013). Each method uses a Lasso-type regularization approach first, and then obtains an asymptotically efficient test statistic (e.g. z-score or a newly-constructed standardized test statistic) for each off-diagonal entry of a precision matrix under a certain sparseness condition. For individual inference of each gene pair, the package not only estimates the conditional dependence (each off-diagonal entry of a precision matrix) between each pair of genes but also provides the associated confidence interval, z-score and p-value. For global inference, it shows the  $FDR(s)$ , the corresponding power(s) (if possible) and the decision(s) of the conditional dependence of each gene pair corresponding to the pre-specified alpha level(s) for FDR control. All of the outputs can be displayed in a table compatible with Cytoscape (Shannon et al., 2003), a popular and powerful software for network visualization. In addition, the table can be saved as a .csv file for a direct use in Cytoscape. The package performs each approach in a time-efficient manner and is able to accelerate the existing implementations to several orders of magnitudes without loss of accuracy.

# Value

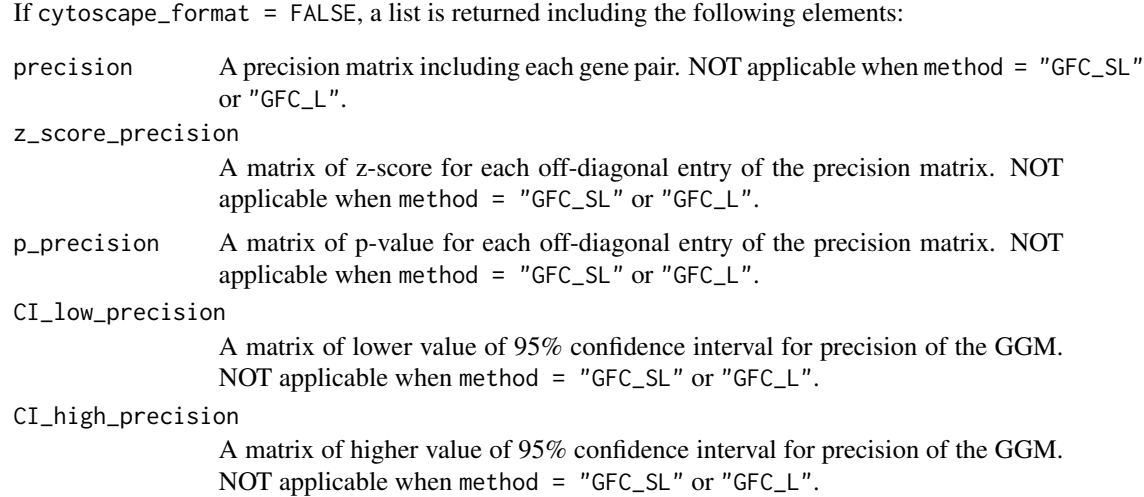

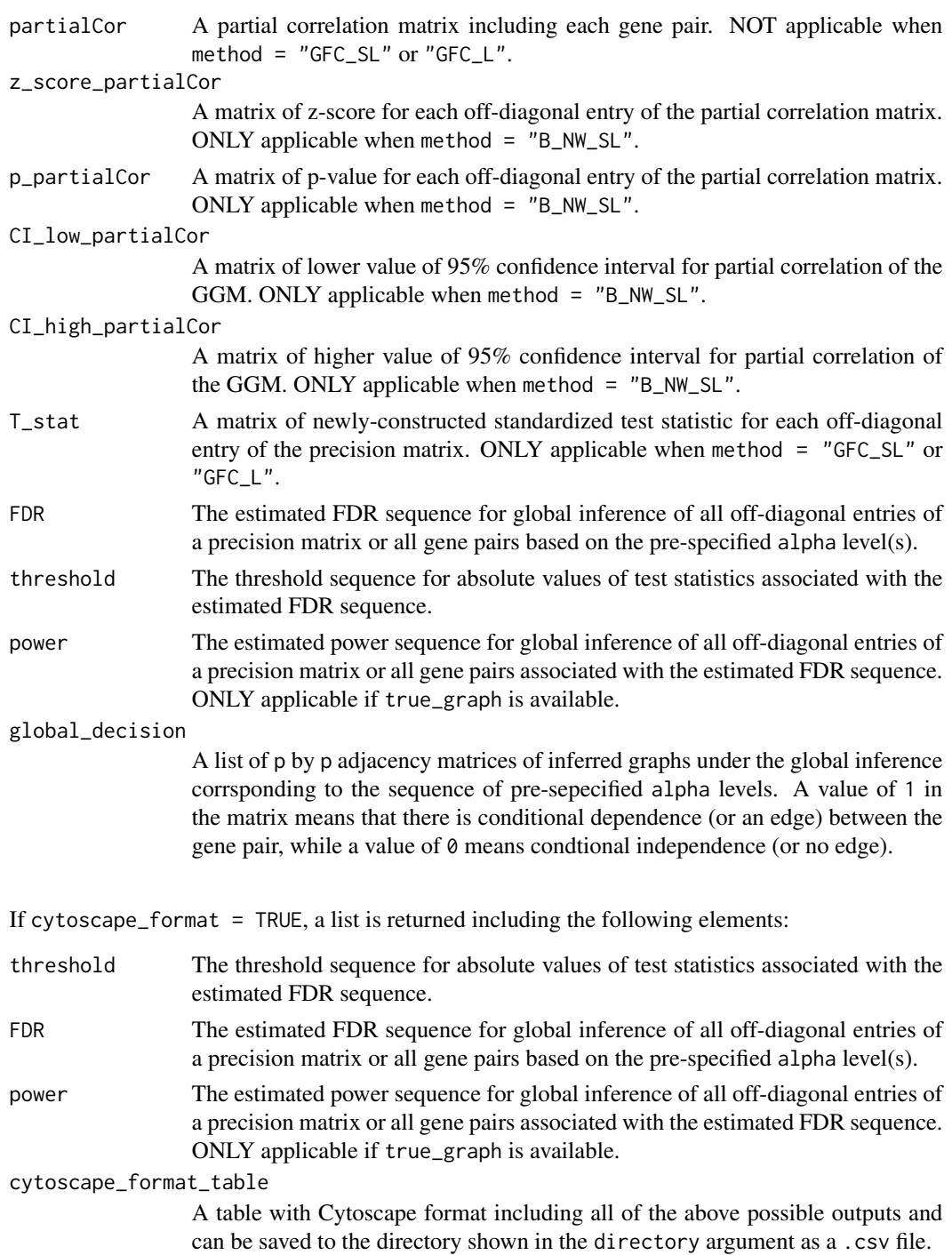

# Author(s)

Rong Zhang <roz16@pitt.edu>, Zhao Ren <zren@pitt.edu> and Wei Chen <wei.chen@chp.edu> Maintainers: Rong Zhang <roz16@pitt.edu>

#### <span id="page-4-0"></span> $SLGGM$  5

# References

1. Eddelbuettel, D. et al. (2011) Rcpp: Seamless R and C++ integration. *Journal of Statistical Software*, 40, 1-18.

2. Friedman, J. et al. (2008) Sparse inverse covariance estimation with the graphical lasso. *Biostatistics*, 9, 432-441.

3. Friedman, J. et al. (2010) Regularization paths for generalized linear models via coordinate descent. *Journal of Statistical Software*, 33, 1-22.

4. Jankova, J. and van de Geer, S. (2015) Confidence intervals for high-dimensional inverse covariance estimation. *Electronic Journal of Statistics*, 9, 1205-1229.

5. Jankova, J. and van de Geer, S. (2017) Honest confidence regions and optimality in highdimensional precision matrix estimation. *Test*, 26, 143-162.

6. Liu, W. (2013) Gaussian graphical model estimation with false discovery rate control. *The Annals of Statistics*, 41, 2948-2978.

7. Ren, Z. et al. (2015) Asymptotic normality and optimalities in estimation of large Gaussian graphical models. *The Annals of Statistics*, 43, 991-1026.

8. Shannon, P. et al. (2003) Cytoscape: a software environment for integrated models of biomolecular interaction networks. *Genome Research*, 13, 2498-2504.

9. Wang, T. et al. (2016) FastGGM: an efficient algorithm for the inference of gaussi-an graphical model in biological networks. *PLoS Computational Biology*, 12, e1004755.

10. Witten, D. M. et al. (2011) New insights and faster computations for the graphical lasso. *Journal of Computational and Graphical Statistics*, 20, 892-900.

# See Also

This package is based on the library [Rcpp](#page-0-0).

glasso in the package [glasso](#page-0-0) is used when implementing the first step of D-S\_GL.

# Examples

```
# Simulate a sparse precision matrix Omega
n <- 50
p \le -100Omega.tmp <- matrix(0,p,p)
diag(Omega.tmp) <- rep(1,p)
for(k in 1:(p/10)){
    i \leq 10*(k-1)+1for(j in (10*(k-1)+2):(10*(k-1)+10)){
      Omega.tmp[i, j] <- 0.5
      Omega.tmp[j,i] <- 0.5
    }
}
eigenvalue <- eigen(Omega.tmp)$values
Omega <- Omega.tmp+(abs(min(eigenvalue))+0.05)*diag(p)
cov <- solve(Omega)
# Sample an n by p data matrix X based on it
library(MASS)
X <- mvrnorm(n, rep(0, p), cov)
```
#### 6 SILGGM

```
# Run SILGGM
library(SILGGM)
# Use default method D-S_NW_SL without global inference
outlist1 <- SILGGM(X)
# Use method D-S_GL with global inference
# True graph is available
outlist2 <- SILGGM(X, method = "D-S_GL", global = TRUE, true_graph = Omega)
# Use method B_NW_SL without global inference
outlist3 <- SILGGM(X, method = "B_NW_SL")
# Use method GFC_SL or GFC_L
# True graph is available
outlist4 <- SILGGM(X, method = "GFC_SL", true_graph = Omega)
outlist5 <- SILGGM(X, method = "GFC_L", true_graph = Omega)
# Use method D-S_NW_SL with global inference
# True graph is available
# Show the outputs in a Cytoscape format
outlist6 <- SILGGM(X, method = "D-S_NW_SL", global = TRUE,
true_graph = Omega, cytoscape_format = TRUE)
# Show the above outputs in a Cytoscape format table
# Save the table as a .csv file to a temporary directory
outlist7 <- SILGGM(X, method = "D-S_NW_SL", global = TRUE,
```

```
true_graph = Omega, cytoscape_format = TRUE, csv_save = TRUE)
```
# <span id="page-6-0"></span>Index

glasso, *[5](#page-4-0)*

Rcpp, *[5](#page-4-0)*

SILGGM, [2](#page-1-0)